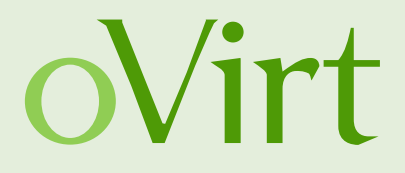

## ovirt-optimizer deep-dive Probabilistic load balancing engine

29<sup>th</sup> of Oct 2014

Martin Sivák Red Hat Czech

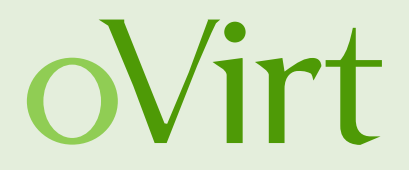

- Scheduling introduction
- Project goals
- Theory
- Optimization service details
- Demo

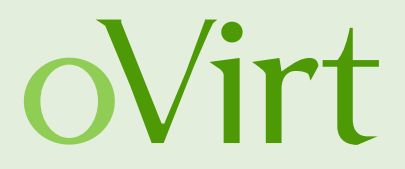

- Running a new VM
- Selecting migration destination
- Load balancing

# **oVirt way of computing host assignment**

- Filters
- Weights
- Balancers

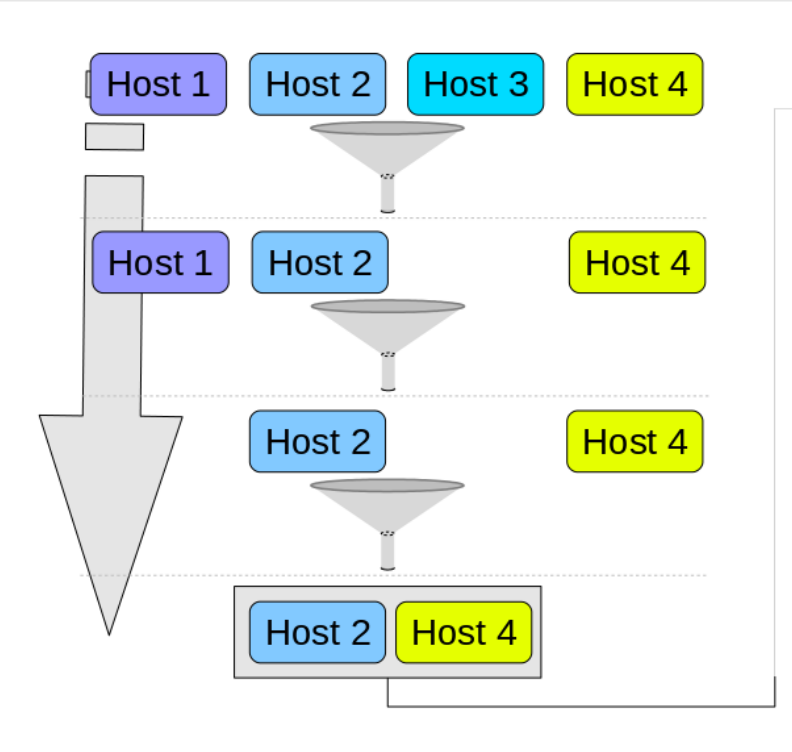

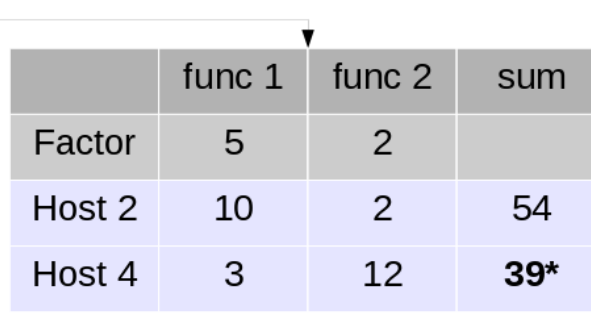

\*Host 4 sum:  $3*5+12*2 = 39$ 

- One-by-one
	- per cluster lock
	- wait\_for\_launch vs. starting
	- pending counters

### **oVirt scheduling limitations**

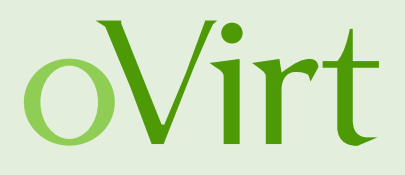

- One-by-one
- Load balancing
	- one per minute
	- select VM and candidate hosts

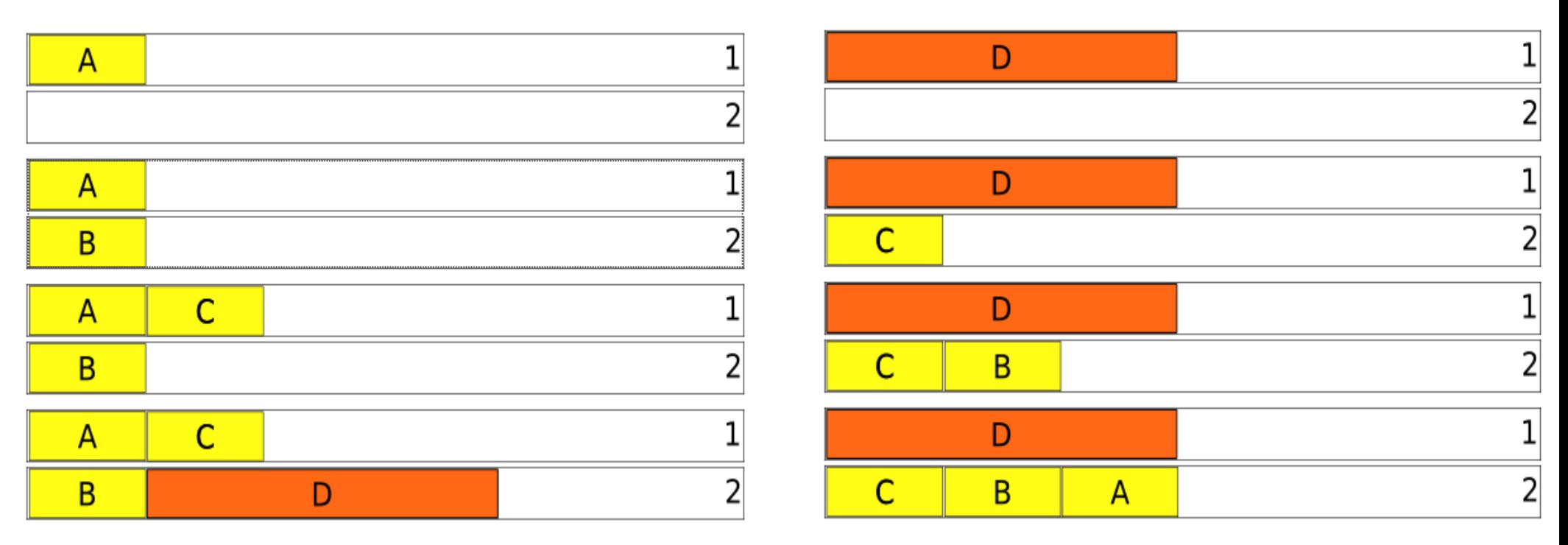

#### **Goals**

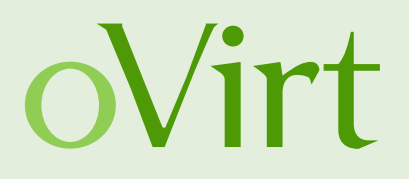

- Better load balancing
- Starting a VM that can't be placed directly
	- Space needs to be created first

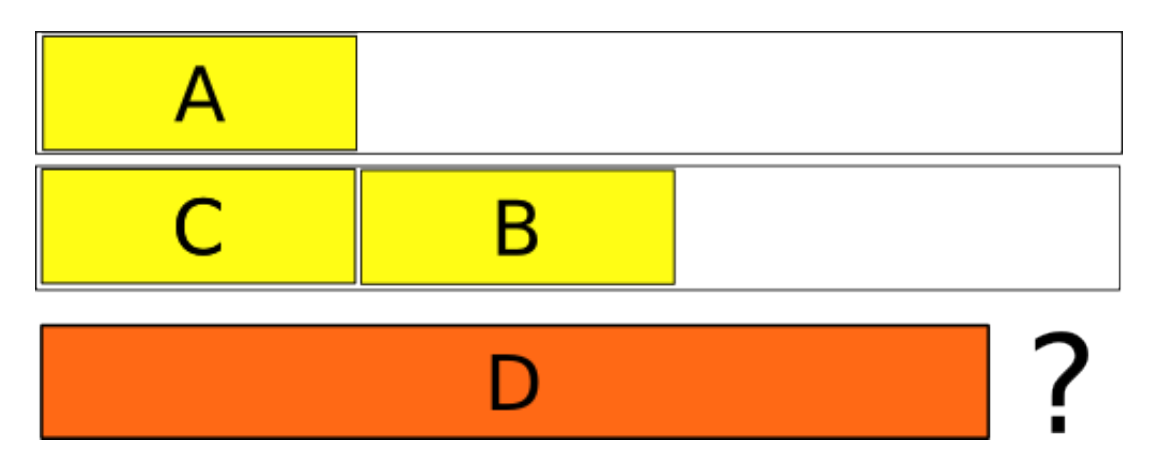

- Configurable by existing cluster (migration) policy
- Separate machine to protect ovirt-engine

#### **Machine reassignment problem**

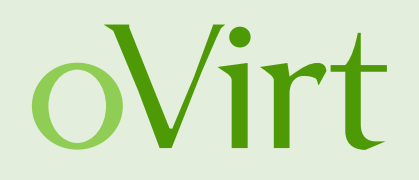

- Defined by set of machines and set of processes
- Each machine has some resources (CPU, RAM, ..)
- Each process requires resources
- **NP-hard** (variant of bin packing)
- Brute force is a no-go for any higher number of VMs
- We need reasonable response time
- http://challenge.roadef.org/2012/en/

#### **Probabilistic approach**

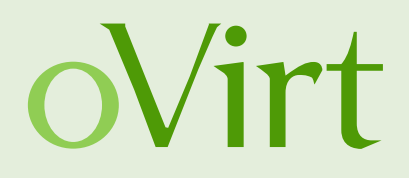

 $\bullet$  Random search

● ...

- Randomly generate a candidate solution
- Evaluate and assign a score
- Accept if better than the current
- Rinse and repeat
- $\bullet$  Simulated annealing  $-$  closer and closer neighbours
- **Tabu search** do not repeat mistakes
- $\bullet$  Genetic algorithms natural selection

#### **oVirt, Oct 2014** 9

#### **OptaPlanner and Drools**

- <http://www.drools.org/>
- Fact database (KIE)
- Pattern matching rule evaluator
- Caching partial results

- <http://www.optaplanner.org/>
- Optimization engine
- Many search algorithms
- Uses DRL for scoring

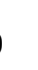

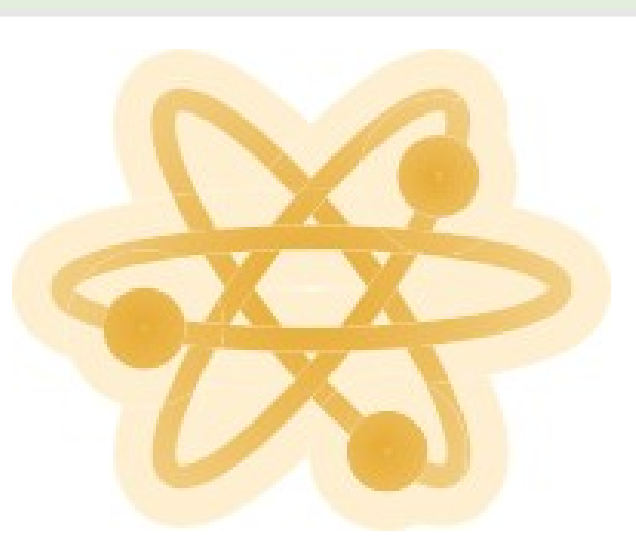

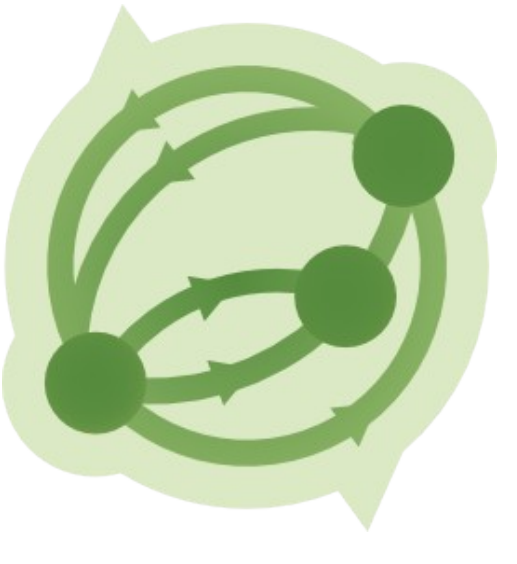

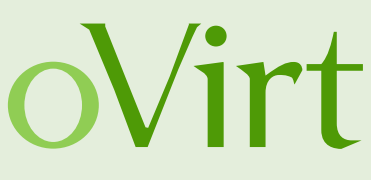

#### **Optimization as a service**

- Constantly running service
	- One solver per cluster
- Real-Time planning
	- $\bullet$  Pause condition score has not improved in some time
- Receiving world facts updates
	- Query the ovirt-engine
	- Current status incorporated to the fact database
	- Solver restarted with the best solution as starting point

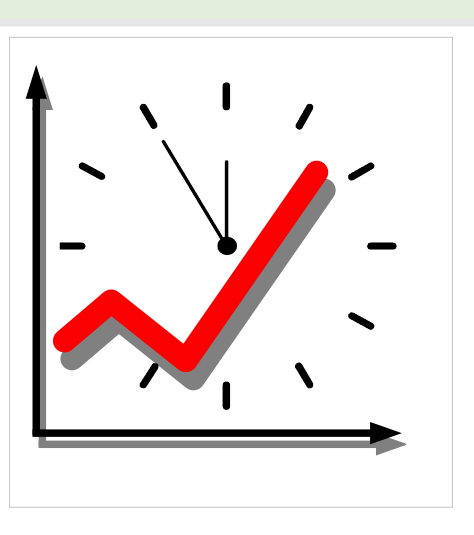

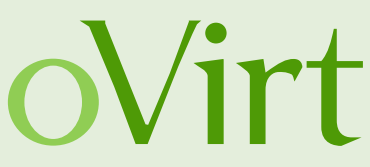

#### **Architecture**

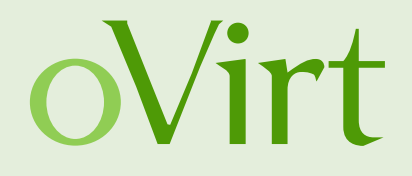

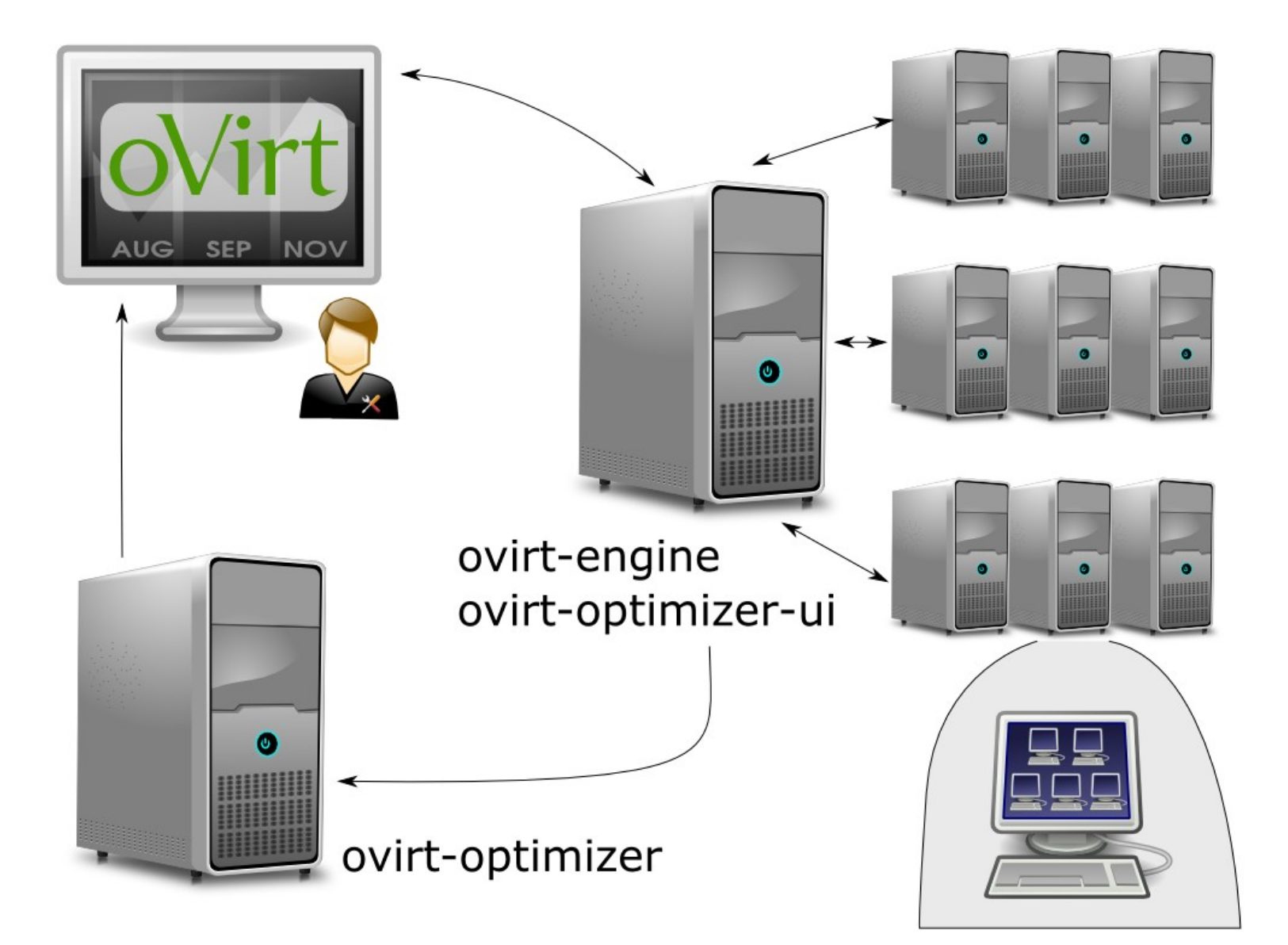

#### **Internals**

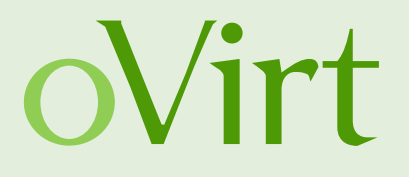

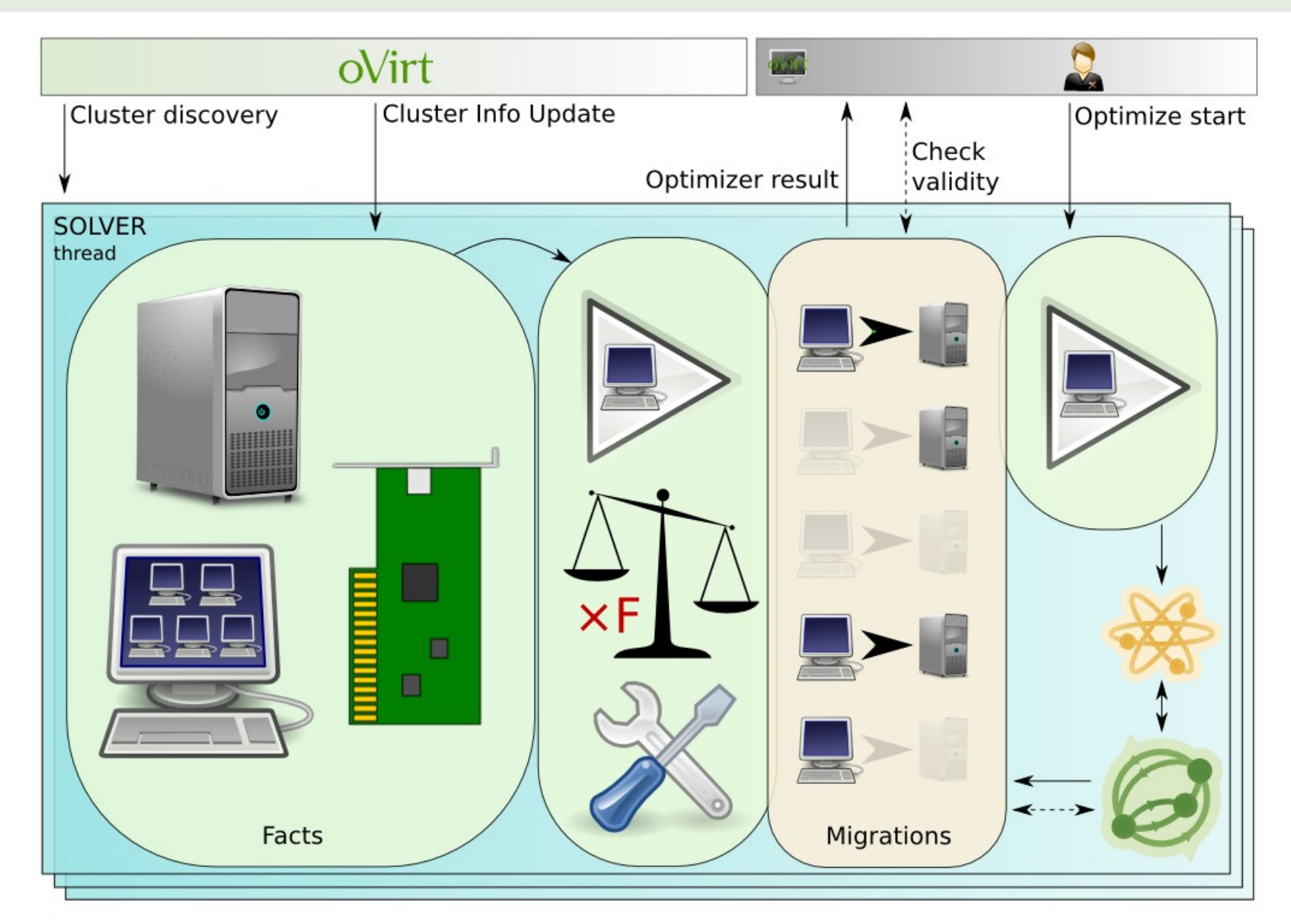

#### **Getting data from ovirt-engine**

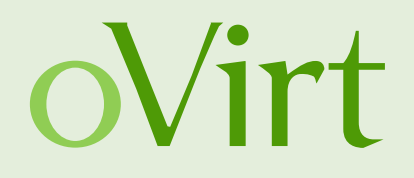

- Cluster discovery *(class ClusterDiscovery)*
	- cluster entity changes
	- start / stop solvers as needed
- Facts updates *(class ClusterInfoUpdater)*
	- list of Hosts, VMs, Networks, ...
	- enabled migration policy units
- Optimizations and issues
	- $\bullet$  Subcollections limit the amount of requests if possible
	- $\bullet$  ID mapping java object instance vs. cluster object

#### **PolicyUnits vs. Drools rules**

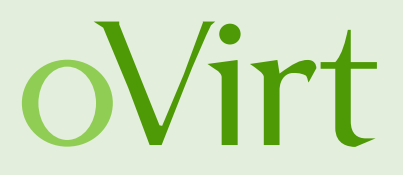

- PolicyUnits in ovirt-engine
	- Direct access to the engine DB
	- $\bullet$  Complicated java algorithmic
- Drools rules in ovirt-optimizer
	- Pattern matching
	- Declarative and "easy" to read
	- Collections, sums of values, ...

#### **Cluster Facts**

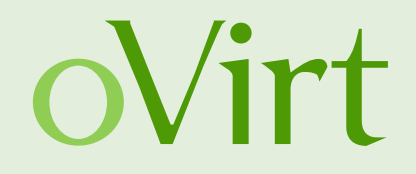

- REST entities  $\rightarrow$  KIE fact database
- Supervised update cycle
	- OptaPlanner manages match cache and has to be notified of every updated or replaced entity
- Three fact sets
	- Cluster state facts, Configuration facts, User requests
- Some entities preprocessed
	- VmRunning, PolicyUnitEnabled
	- Improving rule readability (and cache performance)

## **Main planning entities**

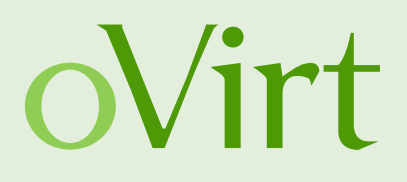

- OptimalDistributionStepsSolution
	- Represents a possible solution
	- Contains all facts about the cluster
- Migration
	- Represents one migration
	- Is linked to next and previous Migration entities
- MigrationStepChangeListener
	- Executed by Optaplanner when Migration changes
	- Recomputes cluster situation resulting from each Migration step to simplify hard constraint rules

#### **Results – optimization steps**

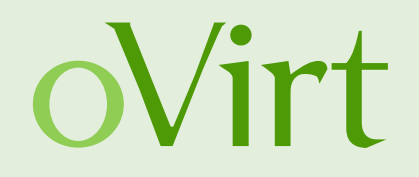

- Number of steps limited
- Slower to converge than simple "get me the optimum"
- Hard constraint check for each intermediate state
- Soft constraint check for the final situation only

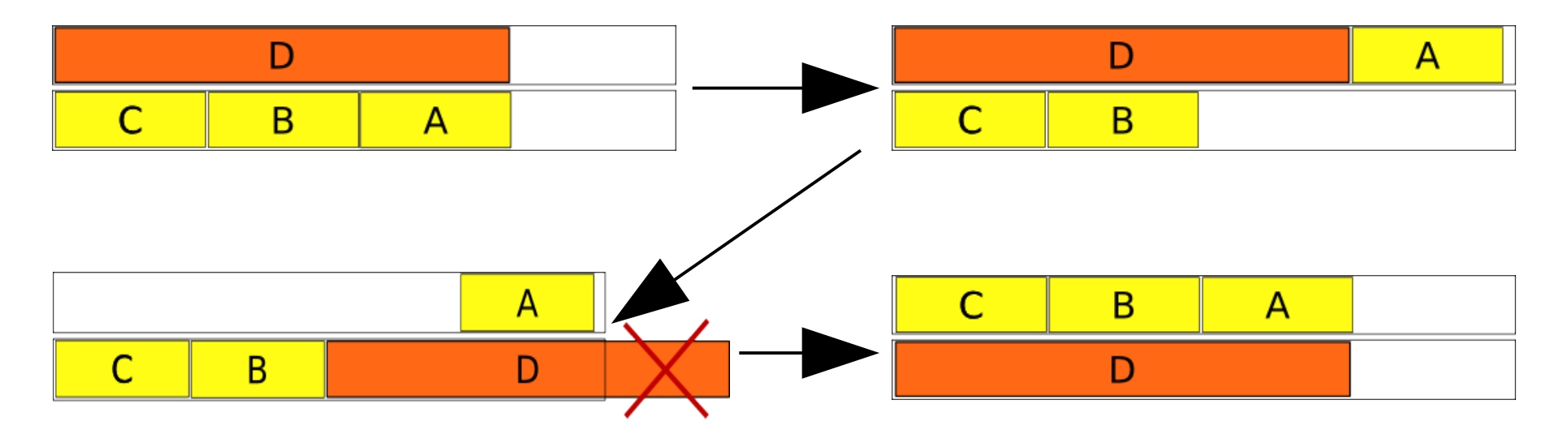

#### **Soft constraint rule example**

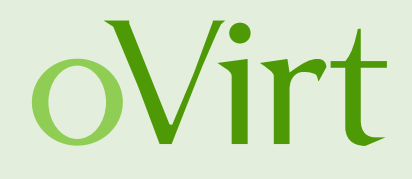

```
Irule "softScoreTemplate"
    when
        PolicyUnitEnabled(uuid == "xxx-xxx", $factor : factor)
        $finalStep: Migration(finalStep == true)
        $host: Host ($memory: memory)
        $requiredMemoryTotal : Number(intValue > $memory) from accumulate(
                 sym : VM(symId : id.
                          $finalStep.getAssignment($vmId) == $host.id,
                          $requiredMemory : memoryPolicy.guaranteed)
                  and exists RunningVm(id == $vmId),
                 sum ($requiredMemory)
    then
        scoreHolder.addSoftConstraintMatch(kcontext.
            $factor * ($memory.intValue() - $requiredMemoryTotal.intValue()));
end
```
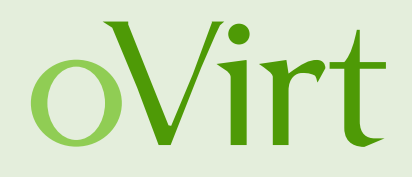

```
// Ensure all VMs are assigned as soon as possible
Irule "ensureVmRunning"
    when
        $step: Migration (finalStep == true)$vm: VM($vmId : id,
                $step.getAssignment($vmId) == null)RunningVm(id == $vmId)then
        scoreHolder.addHardConstraintMatch(kcontext, -10000);
rend
```
#### **Reporting results**

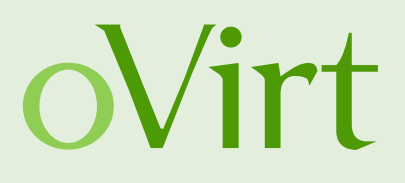

- One REST endpoint per cluster
	- GET /ovirt-optimizer/results/{clusterId}
- Result structure json
	- IDs only
	- Current situation
	- Final situation
	- **Steps**
	- Start requests

**Score** 

```
* hostToVms:
   " "712e144f-3cfc-4891-9c43-4e6b8b741458":
        "08f2312e-9108-4197-abfa-62be71839b8f'
   v d654fdc7-ddb1-4494-b7d4-7d04083f90e5:
        "b494c38d-4fa4-4d88-ad0d-55462cd2a594"
     \cdot"9960ec01-79fe-4b94-8f69-149c36d61bef": [
 \},
vmToHost:
     "08f2312e-9108-4197-abfa-62be71839b8f": "712e144f-3cfc-4891-9c43-4e6b8b741458",
     b494c38d-4fa4-4d88-ad0d-55462cd2a594: "d654fdc7-ddb1-4494-b7d4-7d04083f90e5'
 \},
<sup>v</sup> currentVmToHost: {
     "08f2312e-9108-4197-abfa-62be71839b8f": "712e144f-3cfc-4891-9c43-4e6b8b741458"
     b494c38d-4fa4-4d88-ad0d-55462cd2a594: "d654fdc7-ddb1-4494-b7d4-7d04083f90e5
 \},
 migrations: [ ]* hosts: [
     "712e144f-3cfc-4891-9c43-4e6b8b741458",
     "d654fdc7-ddb1-4494-b7d4-7d04083f90e5",
     "9960ec01-79fe-4b94-8f69-149c36d61bef"
 \cdot,
" vms: ["08f2312e-9108-4197-abfa-62be71839b8f",
     "b494c38d-4fa4-4d88-ad0d-55462cd2a594"
 1.
 requestedVms: [ ]cluster: "00000001-0001-0001-0001-000000000300"
 softScore: -1024.
 hardScore: 0
```
#### **Webadmin integration – UI plugin**

- Cluster optimization results
- VM names and info are obtained from engine's REST
	- Single request to get all VMs and second one for Hosts
	- Correlated with UUIDs from the solution

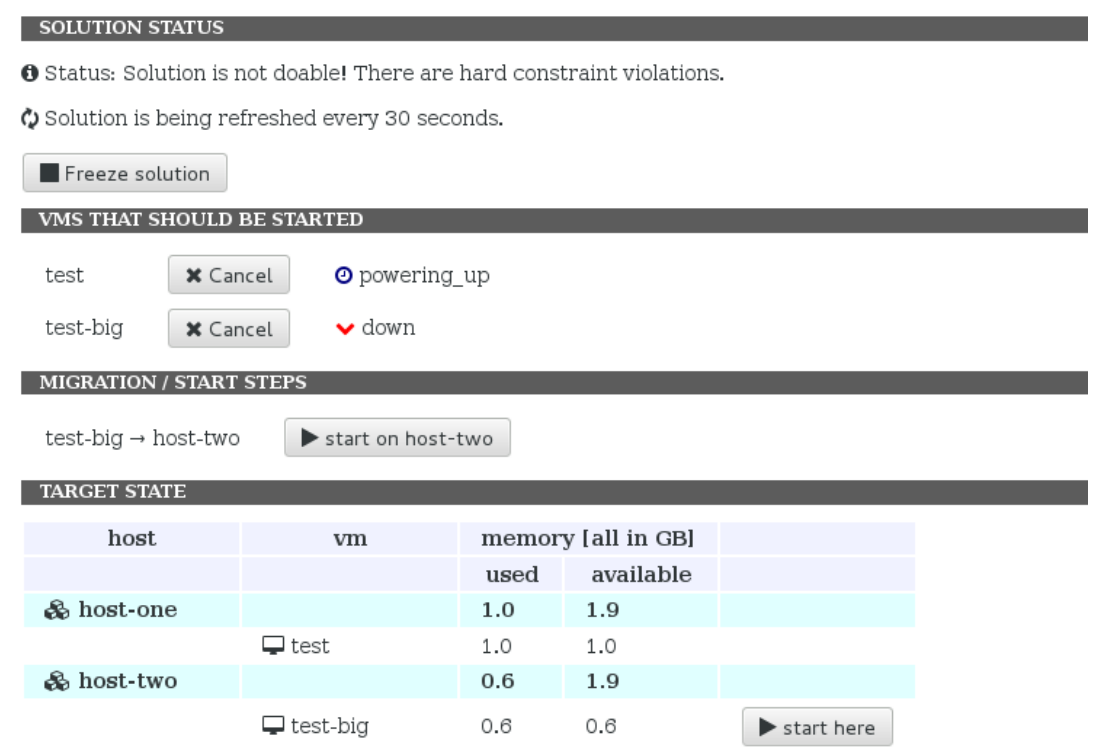

oVirt

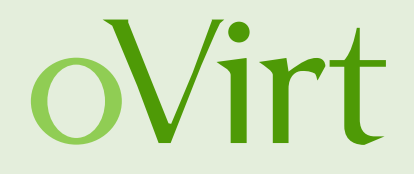

- REST endpoints, both POST method */ovirt-optimizer/results/{clusterId}/request /ovirt-optimizer/results/{clusterId}/cancel*
- VM's UUID passed in *cluster* request parameter

#### **Applying the solution**

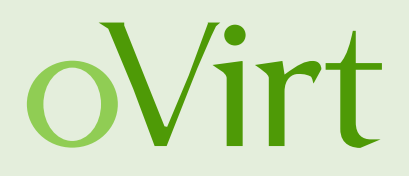

- Uses engine's REST in async mode to perform actions
- Only manual at this time
	- Hint for the administrator
	- Automatic in the future

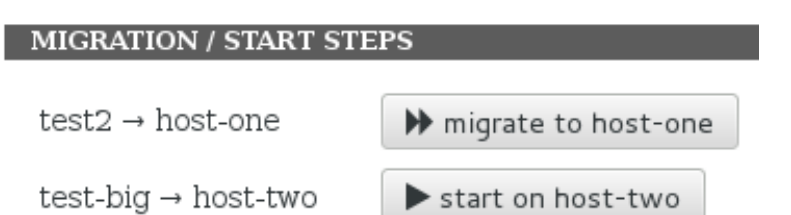

• Monitoring status

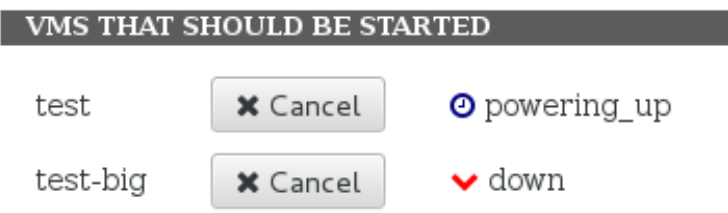

#### **oVirt, Oct 2014** 24

#### **Solution freeze**

- Solution can change radically
- Manual actions are slow
- Freezing the solution refresh
- Validity monitoring
- **SOLUTION STATUS**
- Status: Solution received
- $\blacksquare$  Solution is frozen.

- Another REST endpoint of the optimizer service */results/{clusterId}/score*
- Frozen solution submitted back to optimizer
- Validity computed using the current facts
- Hard and soft score returned back

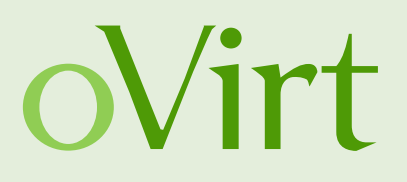

#### **Demo**

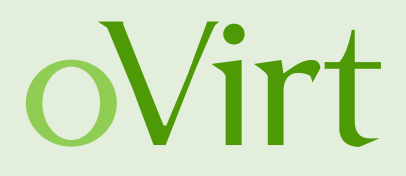

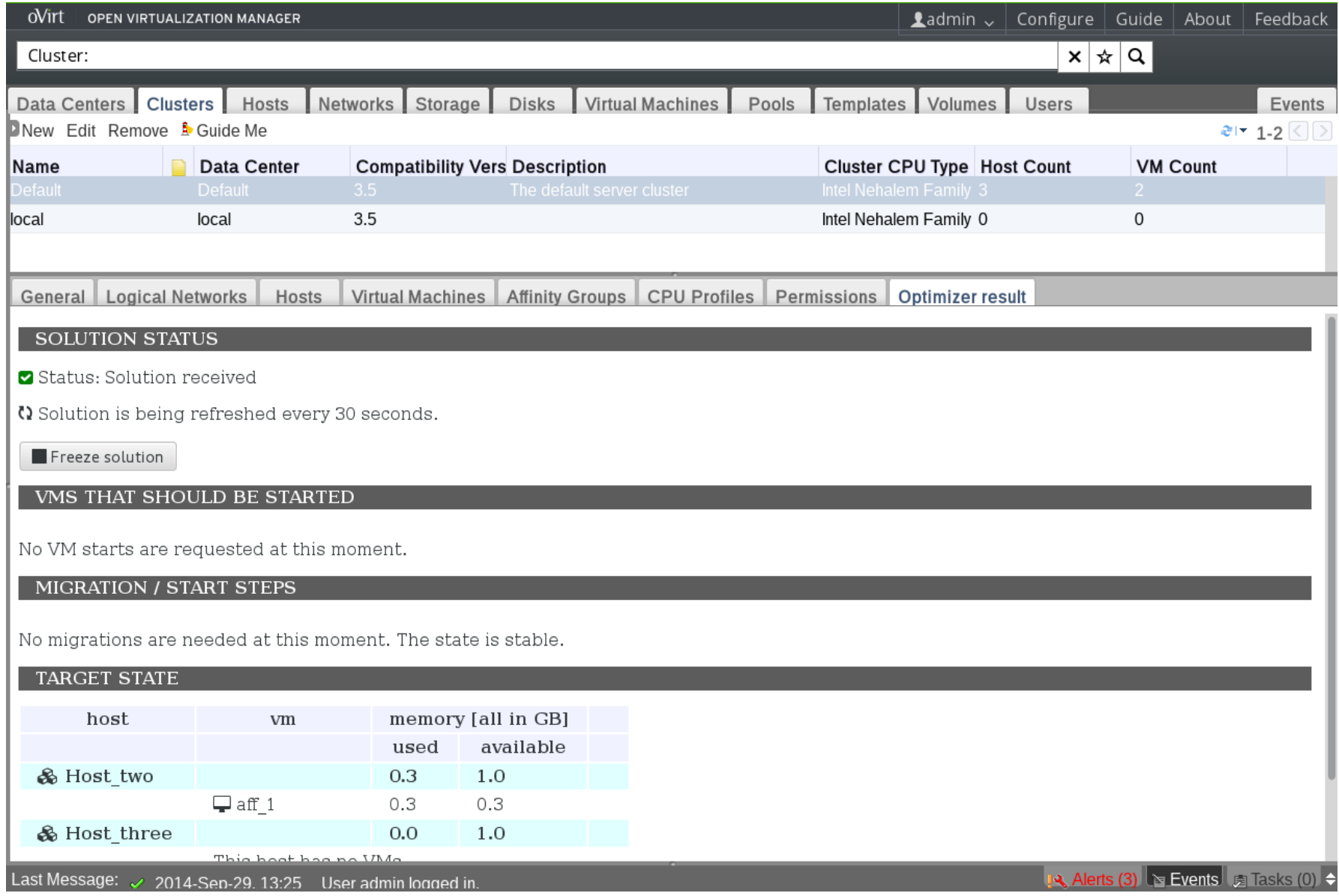

#### **Future plans**

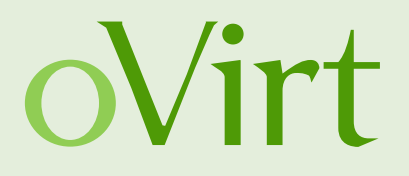

- Tighter integration with BRMS
- Full automation of the optimization
	- using the optimizer instead of the internal scheduler in oVirt engine
- Support for more Policy Units
	- Custom DRL rules
	- Units coming from external scheduler
- Review of OpenStack's Gantt, Kubernetics and Mesus
	- Possible cooperation, very long term

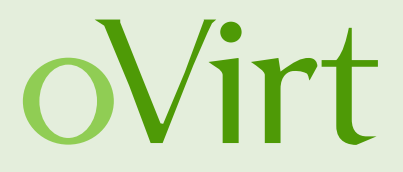

## **THANK YOU !**

<http://wiki.ovirt.org/wiki/Category:SLA> http://www.ovirt.org/Features/Optaplanner users@ovirt.org devel@ovirt.org

#ovirt irc.oftc.net